ព្រះពសរសេរក្រុកដូស ជាតិ សាសនា ព្រះមហាក្សត្រ

กะหวูหัลละหะูชา <u> គ្រសួងមហាថ្ងៃ</u>  $\mathfrak{g}\mathfrak{g}\mathfrak{g}:\mathfrak{g}\mathfrak{g}\mathfrak{g}$ 

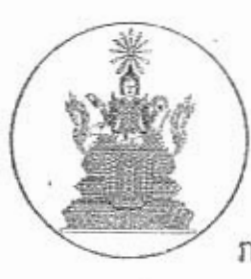

រាជធានីភ្នំពេញថ្ងៃ<u>ទី ៤/22 ខែ</u> **សេ**មអ្វីណែនាំ azemas 01 - 00 0 0118

ការគ្រប់គ្រចមន្ត្រីរាជការស៊ីទិលអ្រសួចមសារីឆ្នាំ<sup>នៅ</sup>

-យោងព្រះរាជក្រមលេខ ០៦ នស/៩៤ ចុះថ្ងៃទី៣០ ខែតុលា ឆ្នាំ១៩៩៤ ដែលប្រកាសឱ្យប្រើ ច្បាប់ស្តីពីសហលក្ខន្តិកៈមន្ត្រីរាជការស៊ីវិលនៃព្រះរាជាណាចក្រកម្ពុជា

-យោងអនុក្រឹត្យលេខ ២១ អនក្រ.បក ចុះថ្ងៃទី៣០ ខែមេសា ឆ្នាំ១៩៩៦ ស្តីពីការកំណត់រយៈពេល បម្រើការងារប្រចាំសប្តាហ៍របស់មន្ត្រីរាជការស៊ីវិលក្នុងព្រះរាជាណាចក្រកម្ពុជា

-យោងអនុក្រឹត្យលេខ ១០អនក្រ.បក ចុះថ្ងៃទី២៨ ខែមករា ឆ្នាំ១៩៩៧ ស្តីពីនីតិវិធីនៃការអនុវត្ត វិន័យចំពោះមន្ត្រីរាជការស៊ីវិល

-យោងអនុក្រឹត្យលេខ ២១៧ អនក្រ.បក ចុះថ្ងៃទី០២ ខែឧសភា ឆ្នាំ២០១៣ ស្តីពីរបបស្តីពីការ សុំច្បាប់និងការអនុញ្ញាតច្បាប់ឈប់គ្រប់ប្រភេទរបស់មន្ត្រីរាជការស៊ីវិលនៃព្រះរាជាណាចក្រកម្ពុជា។

ដើម្បីរក្សាបាននូវសេចក្តីថ្លៃថ្នូរ កិត្តិយស គុណធម៌ សីលធម៌វិជ្ជាជីវៈ ភក្តីភាព ទឹកចិត្តមោះមុតបប្រើ និងលើកកម្ពស់វប្បធម៌សេវាសាធារណៈសំដៅធំរុញការអនុវត្តតួនាទី និងភារកិច្ចឱ្យកាន់តែមាន ការងារ ប្រសិទ្ធភាព ពង្រឹងការអនុវត្តលិខិតបទដ្ឋាននានា ដែលជាកម្លាំងជំរុញការកែលម្អរដ្ឋបាលសាធារណៈ ការផ្លាស់ ប្តូរអាកប្បកិរិយា និងឥរិយាបទមន្ត្រីរាជការ ឱ្យក្លាយជាអ្នកផ្តល់សេវាសាធារណៈប្រកបដោយប្រសិទ្ធភាព និង បម្រើប្រជាពលរដ្ឋឲ្យកាន់តែល្អប្រសើរឡើង ក្រសួងសូមធ្វើការណែនាំដល់មន្ត្រីរាជការស៊ីវិលក្រសួងមហាថ្ងៃ គ្រប់លំដាប់ថ្នាក់ ត្រូវគោរព និងអនុវត្តឱ្យបានខ្ជាប់ខ្ជួននូវគោលការណ៍ដូចខាងក្រោម៖

# ១-អំពីម៉ោចធ្វើឝារ សិទឝារឈម់សម្រាអពីឝារចារ

## អ-មន្ត្រីរា៩អារស្មីមិល

មន្ត្រីរាជការស៊ីវិល ត្រូវធ្វើការ០៥(ប្រាំ)ថ្ងៃ ក្នុងមួយសប្តាហ៍ គឺចាប់ពីថ្ងៃច័ន្ទ ដល់ថ្ងៃសុក្រ និងឈប់ សម្រាកនៅថ្ងៃសៅរ៍ ថ្ងៃអាទិត្យ និងថ្ងៃឈប់សម្រាកផ្លូវការដែលកំណត់ដោយអនុក្រឹត្យ ។ ពេលម៉ោងធ្វើការក្រវ បានកំណត់ដូចខាងក្រោម៖

 $\odot$ 

-ពេលព្រឹក ចាប់ពីម៉ោង ០៧:០០នាទី ដល់ម៉ោង ១១:៣០នាទី -ពេលរសៀល ចាប់ពីម៉ោង ១៤:០០នាទី ដល់ម៉ោង ១៧:៣០នាទី។

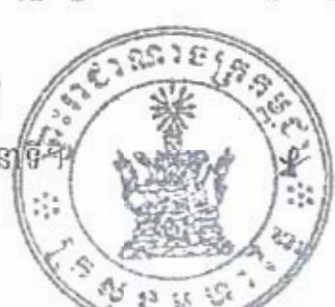

មន្ត្រីរាជការស៊ីវិល មានសិទ្ធិស្នើសុំច្បាប់ឈប់សម្រាកប្រចាំឆ្នាំ ឈប់រយៈពេលខ្លី ឈប់សម្រាកលំហែ មាតុភាព ឈប់សម្រាកព្យាបាលជំងឺ ឈប់សម្រាកដោយមានកិច្ចការផ្ទាល់ខ្លួន ស្ថិតនៅក្រៅក្របខ័ណ្ឌដើម និង ស្ថិតក្នុងភាពទំនេរគ្មានបៀវត្ស ស្របទៅតាមច្បាប់ និងលិខិតបទដ្ឋានជាធរមាន។

មន្ត្រីរាជការស៊ីវិល ដែលបានតាំងស៊ប់ក្នុងក្របខ័ណ្ឌរួចហើយ មានសិទ្ធិទទួលបានច្បាប់ឈប់សម្រាក ប្រចាំឆ្នាំចំនួន ១៥(ដប់ប្រាំ)ថ្ងៃ នៃថ្ងៃធ្វើការក្នុងមួយឆ្នាំ។

មន្ត្រីរាជការអាចទទួលបានច្បាប់ឈប់សម្រាកចំនួន ៣០(សាមសិប)ថ្ងៃ នៃថ្ងៃធ្វើការ ប្រសិនបើ មន្ត្រីនោះបម្រើការងាររយៈពេល ០២(ពីរ)ឆ្នាំ ជាប់ៗគ្នា។ រយៈពេលឈប់ខាងលើនេះ ត្រូវបានកាត់បន្ថយទៅតាម ចំនួនសមាមាត្រចំពោះមន្ត្រីរាជការស៊ីវិល ដែលបានអនុវត្តច្បាប់ឈប់សម្រាកដោយមានភារកិច្ចផ្ទាល់ខ្លួន ឬច្បាប់ ឈប់សម្រាកព្យាបាលជំងឺ ឬស្ថិតក្នុងភាពទំនេរគ្មានបៀវត្យតាមពាក្យស្នើសុំ ក្នុងអំឡុងពេលខាងលើ។

មន្ត្រីរាជការស៊ីវិលមានសិទ្ធិសុំច្បាប់ឈប់សម្រាករយៈពេលខ្លីសរុបចំនួន ១៥(ដប់ប្រាំ)ថ្ងៃ នៃថ្ងៃ ធ្វើការក្នុងមួយឆ្នាំ។ ក្នុងករណីចាំបាច់ មន្ត្រីរាជការស៊ីវិលអាចទទួលបានការអនុញ្ញាតច្បាប់ឈប់លើសព័ ១៥(ជប់់ច្រាំ)ថ្ងៃ ប៉ុន្តែចំនួនថ្ងៃដែលលើសនោះ ត្រូវកាត់ចេញពីចំនួនថ្ងៃនៃច្បាប់ឈប់សម្រាកប្រចាំឆ្នាំ។

មន្ត្រីរាជការស៊ីវិលជាស្ត្រី ត្រូវបានអនុញ្ញាតច្បាប់ឈប់សម្រាកលំហែមាតុភាពរយៈពេល ០៣(បី)ខែ និងទទួលបានប្រាក់ឧបត្ថម្ភចំនួន៦០០,០០០(ប្រាំមួយរយពាន់)រៀល ។ ពាក្យស្នើសុំលំហែមាតុភាពត្រូវភ្ជាប់មក ជាមួយនូវលិខិតបញ្ជាក់ពីគ្រូពេទ្យមានសមត្ថកិច្ច។ មន្ត្រីរាជការស៊ីវិលជាស្ត្រី ដែលមានកូនអាយុក្រោម០១ (មួយ)ឆ្នាំ មានសិទ្ធិចេញពីធ្វើការ០១(មួយ)ម៉ោង មុនពេលកំណត់ក្នុង០១(មួយ)ថ្ងៃ។

មន្ត្រីរាជការស៊ីវិលត្រូវបានអនុញ្ញាតច្បាប់ឈប់សម្រាកព្យាបាលជំងឺពី០១(មួយ)ខែ ទៅ០៣(បី)ខែ ក្នុងមួយលើក បើពិនិត្យឃើញថាមានជំងឺមិនអាចមកបម្រើការងារបាន។ ច្បាប់ឈប់សម្រាកព្យាបាលជំងឺ និង ច្បាប់សុំបន្តទៅទៀត អាចអនុញ្ញាតឱ្យបានលុះត្រាតែមានលិខិតបញ្ជាក់ពីគ្រូពេទ្យមានសមត្ថកិច្ច ហើយច្បាប់នេះ មានរយៈពេលសរុបមិនឱ្យលើសពី១២(ដប់ពីរ)ខែ ក្នុងអំឡុងពេលបម្រើការងារជាមន្ត្រីរាជការស៊ីវិល។

មន្ត្រីរាជការស៊ីវិលត្រូវបានអនុញ្ញាតច្បាប់ឈប់សម្រាកដោយមានកិច្ចការផ្ទាល់ខ្លួន ដើម្បីការពារ ផលប្រយោជន៍ផ្ទាល់ខ្លួន និងក្រុមគ្រួសារមានរយៈពេលមួយលើកយ៉ាងតិច០១(មួយ)ខែ និងរយៈពេលសរុប មិនឲ្យលើសពី០៣(បី)ខែឡើយ ក្នុងអំឡុងពេលបម្រើការងារជាមន្ត្រីរាជការស៊ីវិល។

រាល់ពាក្យស្នើសុំច្បាប់ឈប់គ្រប់ប្រភេទ ត្រូវមានការអនុញ្ញាតច្បាប់ពីប្រធានអង្គភាព ឬរដ្ឋមន្ត្រី ក្រសួងមហាផ្ទៃស្របតាមគោលការណ៍ និងការកំណត់នៃអនុក្រឹត្យលេខ ២១៧ អនក្រ.បក ចុះថ្ងៃទី០២ ខែឧសភា ឆ្នាំ២០១៣ ស្តីពីរបបស្តីពីការសុំច្បាប់ និងការអនុញ្ញាតច្បាប់ឈប់គ្រប់ប្រភេទរបស់មន្ត្រីរាជការស៊ីវិល នៃព្រះរាជាណាចក្រកម្ពុជា។

មន្ត្រីរាជការស៊ីវិលដែលចាកចេញទៅបរទេសក្រៅផ្លូវការ ឬជាលក្ខណៈផ្លូវការ ត្រូវមានការអនុញ្ញាក ជាគោលការណ៍ពីរដ្ឋមន្ត្រីក្រសួងមហាថ្ងៃ។

ការឈប់សម្រាកពីការងារគ្រប់រូបភាព មុនពេលមានលិខិតអនុញ្ញវត្ថុត្រូវប៉ិជ្ជប្រើវត្តម្នាក់ដឹកនាំ មានសមត្ថកិច្ច ត្រូវបានចាត់ទុកជាការឈប់សម្រាកដោយឥតមានច្បាប់អនុវត្តវិច្ឆិ

 $-163-$ 

មន្ត្រីរាជការស៊ីវិល ដែលឈប់លើសរយៈពេលនៃការអនុញ្ញាតឱ្យឈប់ ត្រូវទទួលទណ្ឌកម្មខាងវិន័យ ដូចមានចែងក្នុងច្បាប់ស្តីពីសហលក្ខន្តិកៈមន្ត្រីរាជការស៊ីវិល នៃព្រះរាជាណាចក្រកម្ពុជា។ រយៈពេលឈប់ លើសនេះត្រូវបានលើកលែង ប្រសិនបើបណ្តាលមកពីជំងឺ ឬប្រធានសក្តិ ឬគ្រោះថ្នាក់ផ្សេងៗ។ ក្នុងករណីនេះ មន្ត្រីរាជការស៊ីវិលសាមី ត្រូវជូនដំណឹងជាបន្ទាន់ដល់អង្គភាព ឬក្រសួង ស្ថាប័ន ដោយមានការបញ្ជាក់ពី អាជ្ញាធរមានសមត្ថកិច្ច ឬពីគ្រូពេទ្យមានសមត្ថកិច្ច ដោយអាចសុំច្បាប់ឈប់រយៈពេលខ្លីបន្ត ឬសុំច្បាប់ឈប់ សម្រាកផ្សេងទៀតក៏បាន។

### ខ-មន្ត្រីខាប់អិប្ញសន្យា និចបង្កលិអអណ្តែត

អគ្គនាយកដ្ឋាន និងអង្គភាពប្រហាក់ប្រហែល ព្រមទាំងសាលារាជធានី សាលាខេត្ត សាលាក្រុង សាលាស្រុក សាលាខណ្ឌ និងសាលាឃុំ សង្កាត់ អាចធ្វើការជ្រើសរើសមន្ត្រីជាប់កិច្ចសន្យា និងបុគ្គលិកអណ្តែក ស្របតាមចំនួន លក្ខណៈវិនិច្ឆ័យ និងគោលការណ៍ដែលបានកំណត់។

មន្ត្រីជាប់កិច្ចសន្យា និងបុគ្គលិកអណ្តែតគ្រប់ៗរូបគ្រូវមានកិច្ចសន្យាការងារដោយផ្ទាល់ជាមួយ នាយកដ្ឋាន អង្គភាពដែលគ្រប់គ្រង ប្រើប្រាស់មន្ត្រីជាប់កិច្ចសន្យា និងបុគ្គលិកអណ្តែតទាំងនោះ ដូចមានគំរូជូន ភ្ជាប់មកជាមួយនេះ។ កិច្ចសន្យាការងារ ត្រូវចុះហត្ថលេខារវាងសាមីខ្លួន ជាមួយប្រធាននាយកដ្ឋាន ឬប្រធាន អង្គភាពដែលគ្រប់គ្រង ប្រើប្រាស់មន្ត្រីជាប់កិច្ចសន្យា និងបុគ្គលិកអណ្តែតនោះ ដោយមានការយល់ព្រមពី អគ្គនាយក ឬប្រធានអង្គភាពប្រហាក់ប្រហែល។ កិច្ចសន្យាការងារខាងលើនេះ ត្រូវធ្វើជា០៣(បី)ច្បាប់ មួយច្បាប់ សម្រាប់សាមីខ្លួន និងមួយច្បាប់រក្សាទុកនៅអង្គភាពដែលគ្រប់គ្រង ប្រើប្រាស់មន្ត្រីជាប់កិច្ចសន្យា និងបុគ្គលិក អណ្តែត និងមួយច្បាប់ទៀត បញ្ជូនមកនាយកដ្ឋានបុគ្គលិក ឬអង្គភាពទទួលការងារបុគ្គលិក ដើម្បីតាមដាន វាយតម្លៃអំពីប្រសិទ្ធភាពនៃការគ្រប់គ្រង ប្រើប្រាស់មន្ត្រីជាប់កិច្ចសន្យា និងបុគ្គលិកអណ្តែត។

## ២-គារចុះទគ្គមានប្រចាំថ្ងៃ និខាមមពយឝាណ៍

# ២-១-នៅនីស្តីតារត្រសួច

គ្រប់អង្គភាពចំណុះទីស្តីការក្រសួងមហាថ្ងៃ ត្រូវរៀបចំឱ្យមានការចុះវត្តមានមន្ត្រីរាជការស៊ីវិល មន្ត្រី ជាប់កិច្ចសន្យា និងបុគ្គលិកអណ្តែតប្រចាំថ្ងៃ ក្នុងសៀវភៅបញ្ជីវត្តមានពេលព្រឹក និងពេលរសៀលនៅតាម ការិយាល័យ ឫអង្គភាព ដែលសាមីខ្លួនកំពុងបំពេញការងារ ដូចមានគំរូជូនភ្ជាប់ជាមួយនេះ ។

ប្រធានការិយាល័យ ឬប្រធានអង្គភាពចំណុះនាយកដ្ឋាននីមួយៗ ត្រូវចាត់មន្ត្រីក្នុងការិយាល័យ ឬ អង្គភាពរបស់ខ្លួន ឱ្យទទួលខុសត្រូវក្នុងការចុះវត្តមានមន្ត្រីរាជការ មន្ត្រីជាប់កិច្ចសន្យា និងបុគ្គលិកអណ្តែត ដែល កំពុងបំពេញការងារតាមការិយាល័យ ឬអង្គភាពនីមួយៗ។ សៀវភៅបញ្ជីវត្តមាននេះ ត្រូវត្រួតពិនិត្យ និងចុះ ហត្ថលេខាដោយប្រធានការិយាល័យ និងត្រួតពិនិត្យ ចុះហត្ថលេខាដោយប្រធាននាយកដ្ឋាន ឬប្រធានអង្គភាព នៅចុងម៉ោងធ្វើការនៃថ្ងៃការងារនីមួយៗ។ សៀភៅបញ្ជីវត្តមាននេះ ត្រូវធ្វើជា០២(ពីរ)ច្បាប់ មួយច្បាប់បញ្ចូន ទៅនាយកដ្ឋាន ឬអង្គភាពទទួលការងារបុគ្គលិក នៃអគ្គនាយកដ្ឋាន ឬអង្គភាព<u>ប្រជុំ</u>ញា<del>ក់ប្រ៊</del>ៃស៊ែល្សនីម្មួយៗ និង មួយច្បាប់រក្សាទុកជាឯកសារក្នុងការិយាល័យសាមី។

 $-\Omega$ -

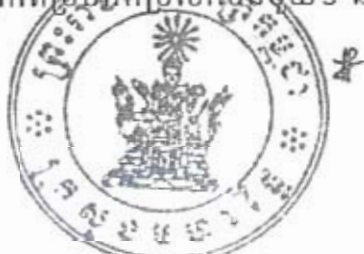

ចំពោះមន្ត្រីថ្នាក់អនុប្រធាននាយកដ្ឋាន ប្រធាននាយកដ្ឋាន ឬប្រធានអង្គភាពប្រហាក់ប្រហែលសាមី ត្រូវចាត់ឱ្យចុះវត្តមាននៅការិយាល័យណាមួយ ឬនៅការិយាល័យដែលបានចាត់ឱ្យអនុប្រធាននាយកដ្ឋាននោះ ទទួលខុសត្រូវ។ ក្នុងករណីមន្ត្រីដែលបានចាត់ឱ្យចុះបំពេញបេសកកម្ម ឬចូលរួមប្រជុំ ឬទទួលបានការអនុញ្ញាត ច្បាប់ឈប់ប្រចាំឆ្នាំ ច្បាប់ឈប់រយៈពេលខ្លី ច្បាប់ឈប់សម្រាកលំហែមាតុភាព ច្បាប់ឈប់ព្យាបាលជំងឺ ច្បាប់ ឈប់ដោយមានកិច្ចការផ្ទាល់ខ្លួន ត្រូវចុះក្នុងខ្ទង់ផ្សេងៗ នៃបញ្ជីវត្តមាននូវលេខលិខិត ថ្ងៃខែឆ្នាំ និងទីកន្លែង ដែលចុះបំពេញបេសកកម្ម ឬលិខិតចូលរួមប្រជុំ ឬលិខិតអនុញ្ញាតច្បាប់ឈប់តាមករណីនីមួយៗខាងលើ។

គ្រប់អង្គភាពចំណុះទីស្តីការក្រសួងមហាផ្ទៃត្រូវធ្វើរបាយការណ៍ជាលាយលក្ខណ៍អក្សរអំពីការចុះបញ្ជី វត្តមានមន្ត្រីរាជការប្រចាំអឌ្ឍមាស ប្រចាំខែ ប្រចាំត្រីមាស ប្រចាំឆមាស ០៩ខែ និងប្រចាំឆ្នាំ តាមឋានានុក្រប ចាប់ពីថ្នាក់ការិយាល័យឡើងទៅដើម្បីគោរពជូនថ្នាក់ដឹកនាំក្រសួងជ្រាបតាមកាលបរិច្ឆេទដែលបានកំណត់ ដូចខាងក្រោម៖

- របបរាយការណ៍ប្រចាំអឌ្ឍមាស
- របបរាយការណ៍ប្រចាំខែ
- របបរាយការណ៍ប្រចាំត្រីមាស
- របបរាយការណ៍ប្រចាំឆមាស
- របបរាយការណ៍០៩ខែ
- របបរាយការណ៍ប្រចាំឆ្នាំ

កំណត់យកថ្ងៃទី១៥រៀងរាល់ខែ កំណត់យកថ្ងៃទី២៥រៀងរាល់ខែ កំណត់យកថ្ងៃទី២៥ខែមីនា កំណត់យកថ្ងៃទី២៥ខែមិថុនា កំណត់យកថ្ងៃទី២៥ខែកញ្ញា កំណត់យកថ្ងៃទី២០ ខែវិច្ឆិកា ។

របាយការណ៍ខាងលើនេះ ត្រូវធ្វើជា០៤(បួន)ច្បាប់ មួយច្បាប់ជូននាយកដ្ឋានបុគ្គលិក ដើម្បីធ្វើការ បូកសរុបរាយការណ៍ជូនរដ្ឋមន្ត្រីក្រសួងមហាផ្ទៃតាមរយៈអគ្គនាយកដ្ឋានសាមី មួយច្បាប់ជូនអគ្គាធិការដ្ឋាន កិច្ចការនយោបាយ រដ្ឋបាល និងនគរបាល មួយច្បាប់ជូនអគ្គនាយកដ្ឋានសវនកម្មផ្ទៃក្នុង និងមួយច្បាប់រក្សាទុក នៅការិយាល័យសាមី។

២-២-នៅសាលារា៩នានី សាលាខេត្ត សាលាក្រុខ សាលាស្រុក សាលាខណ្ឌ និទសាលាឃុំ ະຄະ

#### អ-នៅសាលារាជធានី និខសាលាខេត្ត

អភិបាលរាជធានី និងអភិបាលខេត្តគ្រប់ខេត្ត ត្រូវចាត់ឱ្យនាយករដ្ឋបាលសាលារាជធានី សាលាខេត្ត សាមី ធ្វើការចុះវត្តមានមន្ត្រីរាជការស៊ីវិល មន្ត្រីជាប់កិច្ចសន្យា និងបុគ្គលិកអណ្តែត ក្នុងសៀភៅបញ្ជីវត្តមាន ពេលព្រឹក និងពេលរសៀលនៅតាមការិយាល័យ ចំណុះទីចាត់ការនីមួយៗ តាមតារាងគំរូដូចមានជូនភ្ជាប់មក ជាមួយនេះ។ ប្រធានការិយាល័យ ជាអ្នកចាត់ចែងដោយផ្ទាល់ក្នុងការចុះបញ្ជីវត្តមាននេះ និងត្រូវចុះហត្ថលេខា បញ្ជូនទៅនាយកទីចាត់ការសាមី ដើម្បីធ្វើការពិនិត្យ និងចុះហត្ថលេខារៀងរាល់ថ្ងៃនៅចុងម៉ោង នៃថ្ងៃការងារ នីមួយៗ។ សៀវភៅបញ្ជីវត្តមាននេះ ត្រូវធ្វើជា០២(ពីរ)ច្បាប់ មួយច្បាប់បញ្ចូនទៅទីចាត់ការគ្រប់គ្រង ធនធានមនុស្ស ធ្វើការបូកសរុប រាយការណ៍ជូននាយករដ្ឋបាល នៅចុងម៉ោងនៃថ្ងៃការងារនីមួយៗ។

ចំពោះនាយករងរដ្ឋបាល នាយក នាយករងទីចាត់ការ នាយករដ្ឋបាលត្រូ<u>វធ្វើ<del>គារណ</del>្</u>តែវា ឱ្យសាមីខ្លួន ចុះវត្តមាននៅការិយាល័យជាក់លាក់ចំណុះទីចាត់ការណាមួយ ឬការិយាល័យ *តែលី*ទាំ<del>យ័ក្តរ៉ូងប៉ូរ</del>ភ្លៀល នាយក នាយករងទីចាត់ការនោះទទួលខុសត្រូវ។

 $-6-$ 

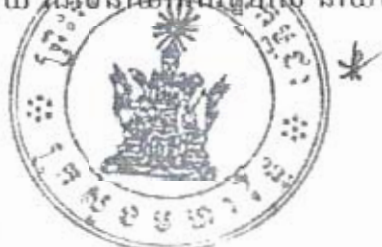

**្ស**្នុក្នុងករណីមន្ត្រី ដែលបានចាត់ឲ្យចុះបំពេញបេសកកម្ម ឬចូលរួមប្រជុំ សិក្ខាសាលា ឬទទួលបានការ អនុញ្ញាតច្បាប់ឈប់ប្រចាំឆ្នាំ ច្បាប់ឈប់រយៈពេលខ្លី ច្បាប់ឈប់សម្រាកលំហែមាតុភាព ច្បាប់ឈប់ព្យាបាលជំងឺ ច្បាប់ឈប់ដោយមានកិច្ចការថ្នាល់ខ្លួន ត្រូវចុះក្នុងខ្ទង់ផ្សេងៗ នៃបញ្ជីវត្តមាននូវលេខលិខិត ថ្ងៃខែឆ្នាំ និងទីកន្លែង ដែលមន្ត្រីនោះចុះបំពេញបេសកកម្ម ឬលេខលិខិតអញ្ជើញចូលរួមប្រជុំ ឬលិខិត និងរយៈពេលអនុញ្ញាតច្បាប់ ឈប់សម្រាកតាមករណីនីមួយៗខាងលើ។

នាយករដ្ឋបាលសាលារាជធានី និងនាយករដ្ឋបាលគ្រប់សាលាខេត្តត្រូវធ្វើសេចក្តីរាយការណ៍ជា លាយលក្ខណ៍អក្សរប្រចាំអឌ្ឍមាស ប្រចាំខែ ប្រចាំត្រីមាស ប្រចាំឆមាស ០៩ខែ និងប្រចាំឆ្នាំ តាមឋានានុក្រម ចាប់ពីថ្នាក់ការិយាល័យឡើងទៅដើម្បីគោរពជូនគណៈអភិបាលរាជធានីខេត្តជ្រាបតាមកាលបរិច្ឆេទដែលបាន កំណត់ដូចខាងក្រោម៖

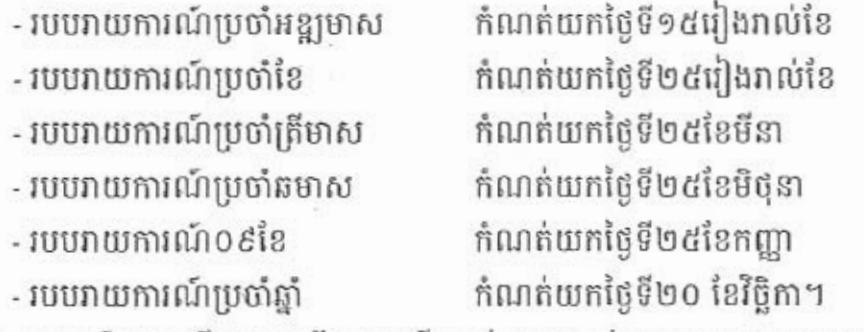

របាយការណ៍ខាងលើនេះត្រូវធ្វើជា០៣(បី)ច្បាប់ មួយច្បាប់បញ្ចូនមកនាយកដ្ឋានបុគ្គលិក ដើម្បីធ្វើការ ពិនិត្យតាមដាននិងបុកសរុបរាយការណ៍ជូនរដ្ឋមន្ត្រីក្រសួងមហាផ្ទៃ មួយច្បាប់បញ្ចូនមកទីចាត់ការគ្រប់គ្រង ធនធានមនុស្ស ដើម្បីតាមដានអំពីវត្តមាន និងអវត្តមានរបស់មន្ត្រីរាជការម្នាក់ៗ និងមួយច្បាប់ទៀតរក្សាទុកជា ឯកសារក្នុងការិយាល័យសាមី។

អភិបាលរាជធានី ខេត្ត ត្រូវធ្វើសេចក្តីរាយការណ៍អំពីការចុះបញ្ជីវត្តមានមន្ត្រីរាជការ មន្ត្រីជាប់កិច្ចសន្យា និងបុគ្គលិកអណ្តែតរៀងរាល់កិច្ចប្រជុំសាមញ្ញនៃក្រុមប្រឹក្សារបស់ខ្លួន។

#### ខ-នៅសាលាក្រុច សាលាស្រុក សាលាខណ្ឌ

អភិបាលក្រុង អភិបាលស្រុក និងអភិបាលខណ្ឌត្រូវចាត់ឱ្យនាយករដ្ឋបាលសាលាក្រុង សាលាស្រុក សាលាខណ្ឌ ធ្វើការចុះបញ្ជីវត្តមានមន្ត្រីរាជការស៊ីវិល មន្ត្រីជាប់កិច្ចសន្យា និងបុគ្គលិកអណ្តែតក្នុងសៀវភៅ បញ្ជីវត្តមានពេលព្រឹក និងពេលរសៀល នៅតាមការិយាល័យចំណុះសាលាក្រុង សាលាស្រុក សាលាខណ្ឌ តាមតារាងគំរូដូចមានភ្ជាប់ជាមួយនេះ។ ប្រធានការិយាល័យជាអ្នកទទួលខុសត្រូវក្នុងការចុះបញ្ជីវត្តមាន និងត្រូវ ចុះហត្ថលេខារួចហើយបញ្ជូនទៅនាយករដ្ឋបាលដើម្បីពិនិត្យ និងចុះហត្ថលេខារៀងរាល់ថ្ងៃ នាចុងម៉ោងនៃថ្ងៃ ការងារនីមួយៗ។

សៀវភៅបញ្ញីវត្តមាននេះ ត្រូវធ្វើជា០២(ពីរ)ច្បាប់ មួយច្បាប់បញ្ជូនទៅការិយាល័យរដ្ឋបាល និង ហិរញ្ញវត្តុ ធ្វើការបូកសរុប រាយការណ៍ជូនអភិបាល តាមរយៈនាយករដ្ឋបាលរៀងរាល់ថ្ងៃនៅចុងម៉ោង នៃថ្ងៃ ការងារនីមួយៗ និងមួយច្បាប់រក្សាទុកក្នុងការិយាល័យសាមី។

ក្នុងករណីមន្ត្រីដែលចាត់ឲ្យចុះបំពេញបេសកកម្ម ឬចូលរួមប្រជុំ សិក្ខាស្តុ<del>រាណ្ណ ល្មិទទួលញិន្ត</del>ុភ្លារអនុញ្ញាត ច្បាប់ឈប់សម្រាកប្រចាំឆ្នាំ ច្បាប់ឈប់រយៈពេលខ្លី ច្បាប់ឈប់លំហែមាតុភាព ថ្ងៃលំឈុំ ត្បាច់ផ្លែងធ្វើ ច្បាប់

y

 $-1/3 -$ 

ឈប់ដោយមានកិច្ចការថ្នាល់ខ្លួន ត្រូវចុះក្នុងខ្ទង់ផ្សេងៗនៃបញ្ជីវត្តមាន នូវលេខលិខិត ថ្ងៃខែឆ្នាំ ឬកន្លែងដែល មន្ត្រីនោះចុះបំពេញបេសកកម្ម ឬលេខលិខិតអញ្ជើញចូលរួមប្រជុំ ឬលេខលិខិត និងរយៈពេលអនុញ្ញាតច្បាប់ ឈប់សម្រាក តាមករណីនីមួយៗខាងលើ។

នាយករដ្ឋបាលសាលាក្រុង សាលាស្រុក សាលាខណ្ឌ ត្រូវពិនិត្យរៀបចំឱ្យមានរបបរាយការណ៍ជា លាយលក្ខណ៍អក្សរ ប្រចាំអឌ្ឍមាស ប្រចាំខែ ប្រចាំត្រីមាស ប្រចាំឆមាស ០៩ខែ និងប្រចាំឆ្នាំ គ្រប់ការិយាល័យ ដើម្បីរាយការណ៍ជូនគណៈអភិបាលក្រុង ស្រុក ខណ្ឌជ្រាបតាមកាលបរិច្ឆេទដែលបានកំណត់ដូចខាងក្រោម៖

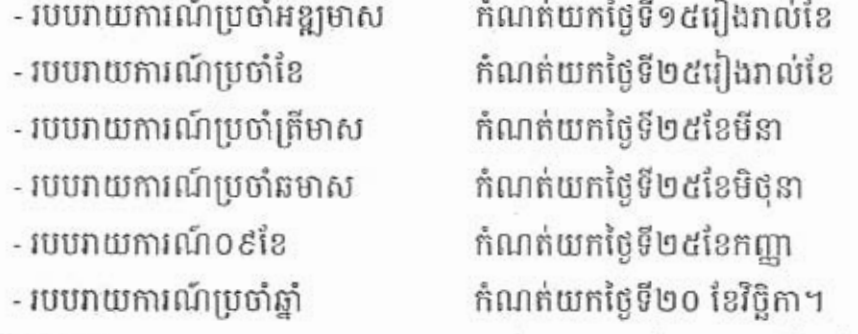

របាយការណ៍ខាងលើនេះត្រូវធ្វើជា០៣(បី)ច្បាប់ មួយច្បាប់បញ្ចូនមកទីចាត់ការគ្រប់គ្រងធនធាន មនុស្សសាលារាជធានីខេត្ត ដើម្បីធ្វើការពិនិត្យតាមដាន និងបូកសរុបរាយការណ៍ជូនអភិបាលរាជធានី ខេត្ត មួយច្បាប់បញ្ជូនមកការិយាល័យរដ្ឋបាលនិងហិរញ្ញវត្ថុ ដើម្បីតាមដានអំពីវត្តមាន និងអវត្តមានរបស់មន្ត្រីរាជការ ម្នាក់ៗ និងមួយច្បាប់ទៀតត្រូវរក្សាទុកជាឯកសារក្នុងការិយាល័យសាមី។

អភិបាលក្រង ស្រុក ខណ្ឌ ត្រូវធ្វើសេចក្តីរាយការណ៍អំពីការចុះបញ្ជីវត្តមាន និងអវត្តមានមន្ត្រីរាជការ មន្ត្រីជាប់កិច្ចសន្យា និងបុគ្គលិកអណ្តែត រៀងរាល់កិច្ចប្រជុំសាមញ្ញនៃក្រុមប្រឹក្សារបស់ខ្លួន។

#### គ-នៅសារឆាឃុំ សទ្ទាត់

មេឃុំ ចៅសង្កាត់ ត្រូវណែនាំឱ្យស្នៀនឃុំ សង្កាត់ មន្ត្រីជាប់កិច្ចសន្យា ឬបុគ្គលិកអណ្តែត (ប្រសិះ បើមាន) ចុះបញ្ជីវត្តមានពេលព្រឹក និងពេលរសៀលក្នុងសៀវភៅបញ្ជីវត្តមានប្រចាំឃុំ សង្កាត់នីមួយៗ ដូច មានតារាងគំរូជូនភ្ជាប់មកជាមួយនេះ។ សៀវភៅបញ្ជីវត្តមាននេះ ត្រូវចុះហត្ថលេខាដោយមេឃុំ ចៅសង្កាត់ នៅរៀងរាល់ថ្ងៃនៅចុងម៉ោង នៃថ្ងៃការងារនីមួយៗ។

សៀវភៅបញ្ជីវត្តមាននេះត្រូវធ្វើជា០២(ពីរ)ច្បាប់ មួយច្បាប់បញ្ចូនទៅសាលាក្រុង ស្រុក ខណ្ឌសាមី ដើម្បីបូកសរុបរាយការណ៍ជូនសាលារាជធានី សាលាខេត្តសាមី រៀងរាល់ថ្ងៃសុក្រនៃសប្តាហ៍នីមួយៗ។ ទីចាត់ការ គ្រប់គ្រងធនធានមនុស្ស នៃសាលារាជធានី ខេត្តនីមួយៗ ត្រូវបូកសរុបអំពីស្ថានភាពវត្តមាន អវត្តមានរបស់ស្ពៀា ឃុំ សង្កាត់ ទូទាំងរាជធានីខេត្ត ដើម្បីធ្វើសេចក្តីរាយការណ៍ជូនអភិបាលរាជធានី ខេត្ត។

ក្នុងករណីស្មៀនឃុំសង្កាត់ ត្រូវចាត់ឱ្យចុះបំពេញបេសកកម្ម ឬចូលរួមប្រជុំ សិក្ខាសាលា ឬទទួលបាន ច្បាប់ឈប់សម្រាកប្រចាំឆ្នាំ ច្បាប់ឈប់រយៈពេលខ្លី ច្បាប់ឈប់លំហែមាតុភាព ច្បាប់ឈប់ព្យាបាលជំងឺ ច្បាប់ ឈប់ដោយមានកិច្ចការថ្នាល់ខ្លួន ត្រូវចុះក្នុងខ្ទង់ផ្សេងៗនៃបញ្ជីវត្តមាននូវលេខលិ្ឋិរុ<del>ក្ខក្ខីឆ្កែរក្នុង</del>យូៈពេល និង ទីកន្លែងដែលបំពេញបេសកកម្ម ឬចូលរួមប្រជុំ សិក្ខាសាលា ឬទទួលបានច្បាប់ណ្តម ត្រូវចកវេរ្ស៊ីនេះមួយខ្ញុំឱ្យបាន

 $-\frac{3}{10}$ 

ដោយសារឃុំ សង្កាត់នីមួយៗមានស្នៀនតែម្នាក់ ហេតុនេះក្នុងករណីស្នៀនឃុំ សង្កាត់ត្រូវចាត់ឲ្យ បំពេញបេសកកម្ម ឬចូលរួមប្រជុំសិក្ខាសាលា ឬទទួលបានច្បាប់ឈប់់សម្រាកពីការងារតាមករណីនីមួយៗ ខាងលើ ចាប់ពី០៣(បី)ថ្ងៃឡើង មេឃុំ ចៅសង្កាត់ត្រូវធ្វើសេចក្ដីរាយការណ៍ជាបន្ទាន់ជូនសាលាក្រងស្រក ខណ្ឌ សាមី។ ក្នុងករណីនេះ អភិបាលក្រង ស្រុក ខណ្ឌ ត្រូវសម្របសម្រលជាមួយមេឃុំ ចៅសង្កាត់ដើម្បីចាត់មន្ត្រីពី សាលាក្រុង ស្រុក ខណ្ឌ ឱ្យទៅបំពេញការងារនៅសាលាឃុំ សង្កាត់នោះ ដើម្បីបម្រើសេវានានាជូនប្រជាពលរដ្ រហូតដល់ស្មៀនឃុំ សង្កាត់នោះចូលបំពេញការងារវិញ។ មន្ត្រីដែលចាត់ឲ្យទៅបំពេញការងារខាងលើនេះ ត្រូវចុះវត្តមាននៅតាមសាលាឃុំ សង្កាត់ ដែលសាមីខ្លួនបំពេញការងារ។

សាលាឃុំ សង្កាត់នីមួយៗ ត្រូវធ្វើរបាយការណ៍ប្រចាំសប្តាហ៍ ប្រចាំខែ ប្រចាំត្រីមាស ប្រចាំឆមាស ០៩ខែ និងប្រចាំឆ្នាំ អំពីវត្តមាន និងអវត្តមានរបស់ស្នៀនឃុំ សង្កាត់។ របាយការណ៍នេះ ត្រូវធ្វើជា០២(ពីរ)ច្បាប់ មួយច្បាប់បញ្ជូនទៅសាលាក្រង ស្រក ខណ្ឌ ដើម្បីបូកសរុបរាយការណ៍ជូនអភិបាលរាជធានី ខេត្តសាមី និងមួយច្បាប់ទុកជាឯកសារនៅសាលាឃុំសង្កាត់សាមី។

មេឃុំចៅសង្កាត់ ត្រវធ្វើរបាយការណ៍អំពីវត្តមាន និងអវត្តមានរបស់ស្នៀនឃុំ សង្កាត់ជូនក្រុមប្រឹក្យា រៀងរាល់កិច្ចប្រជុំសាមញ្ញនៃក្រមប្រឹក្សាឃុំ សង្កាត់របស់ខ្លួន។

## ៣-គារថែទថែអត្តនានី គារអិច្ចខុនមន្ត្រីព៩គារស៊ីទិល និទភារទ្រខុំ ៣-១-នៅឆីស្តីភារត្រសួទ

អគ្គនាយកដ្ឋាន ឬអង្គភាពប្រហាក់ប្រហែល ចំណុះទីស្តីការក្រសួងមហាផ្ទៃត្រូវធ្វើការណែនាំដល់ ប្រធាននាយកដ្ឋាន អនុប្រធាននាយកដ្ឋាន និងប្រធានការិយាល័យឲ្យធ្វើការប្រជុំពិភាក្សារៀបចំតារាងបែងចែក តូនាទីភារកិច្ចជូនមន្ត្រីរាជការម្នាក់ៗ ដែលមានឈ្មោះចាត់ឱ្យបំពេញការងារតាមការិយាល័យនីមួយៗ ដោយផ្អែក លើតួនាទី ភារកិច្ចរបស់ការិយាល័យ និងសមត្ថភាព បទពិសោធន៍ និងលក្ខខណ្ឌការងាររបស់មន្ត្រីម្នាក់ៗ។ តារាងបែងចែកការងារនេះ ត្រូវធ្វើជា០២(ពីរ)ច្បាប់ មួយច្បាប់បញ្ជូនមកនាយកដ្ឋានបុគ្គលិក និងមួយច្បាប់ទៀត រក្សាទុកជាឯកសារក្នុងការិយាល័យសាមី។

អគ្គនាយកដ្ឋាន ឬអង្គភាពប្រហាក់ប្រហែលចំណុះទីស្តីការក្រសួងមហាផ្ទៃត្រូវរៀបចំឲ្យមានរបប ប្រជុំប្រចាំអឌ្ឍមាស ប្រចាំខែ ប្រចាំត្រីមាស ប្រចាំឆមាស ០៩ខែ និងប្រចាំឆ្នាំ ដើម្បីធ្វើការផ្ទៀងផ្ទាត់នូវលទ្ធផល ការងារដែលសម្រេចបានធៀបជាមួយនឹងផែនការសកម្មភាពដែលបានដាក់ចេញ សំដៅរកឱ្យឃើញនូវបញ្ហា ប្រឈម និងខិតខំរិះរកវិធានការកែលម្អ។ រាល់ការប្រជុំនីមួយៗ ត្រូវចាត់ឲ្យធ្វើកំណត់ហេតុ ដើម្បីរក្សាទុកជា ឯកសារ និងងាយស្រួលក្នុងការត្រួតពិនិត្យអំពីគោលការណ៍ និងផែនការដែលត្រូវអនុវត្តបន្ត។

# ៣-២-នៅសាលារាប់ចាតី សាលាខេត្ត សាលាក្រុច សាលាស្រុក សាលាខណ្ឌ

គណៈអភិបាលរាជធានីខេត្ត ក្រង ស្រក ខណ្ឌ ត្រូវធ្វើការណែនាំដល់នាយករដ្ឋបាល នាយកទីចាត់ការ និងប្រធានការិយាល័យធ្វើការប្រជុំពិភាក្សាបែងចែកភារកិច្ច និងការទទួលខុសត្រូវជូនមន្ត្រីរាជការដែលមានឈ្មោះ បំពេញការងារតាមការិយាល័យនីមួយៗ ដោយផ្អែកលើតួនាទី ភារកិច្ចដែលបានកំណត់ និងសមត្ថភាព បទពិសោធន៍ និងលក្ខខណ្ឌការងាររបស់មន្ត្រីរាជការម្នាក់ៗ។ នៅសាលារាជធានី ខេត្ត តារាងបែងចែកភារកិច្ច តាមការិយាល័យនីមួយៗ ត្រូវធ្វើជា០២(ពីរ)ច្បាប់ មួយច្បាប់បញ្ចូនមកទីចាត់ការគ្រប់គ្រ<u>ងធនធា</u>នមនុស្ស ដើម្បី បូកសរុប រាយការណ៍ជូនគណៈអភិបាលរាជធានី ខេត្ត និងមួយច្បាប់រក្សាទុកតាមក្តីអ្វីយអ៊ីហ៊ីមិនីឆ្លិយ្ហៗ។ នៅ សាលាក្រុង ស្រុក ខណ្ឌ តារាងបែងចែកភារកិច្ចនេះ ត្រូវធ្វើជា០២(ពីរ)ច្បាប់/មួយច្បាប់អ្វីព្រះមជុំនឹងដែលត់ការ

 $-57 -$ 

 $25.555$ 

គ្រប់គ្រងធនធានមនុស្ស នៃសាលារាជធានីខេត្ត ដើម្បីបូកសរុប រាយការណ៍ជូនគណៈអភិបាលរាជធានី ខេត្ត និងមួយច្បាប់រក្សាទុកតាមការិយាល័យនីមួយៗ។

គណៈអភិបាលរាជធានីខេត្ត ក្រុង ស្រុក ខណ្ឌត្រូវរៀបចំឲ្យមានរបបប្រជុំប្រចាំអឌ្ឍមាស ប្រចាំខែ ប្រចាំត្រីមាស ប្រចាំឆមាស ០៩ខែ និងប្រចាំឆ្នាំ ដើម្បីធ្វើការផ្ទៀងផ្ទាត់នូវលទ្ធផលការងារដែលសម្រេចបាន ជៀបជាមួយនឹងផែនការសកម្មភាពដែលបានដាក់ចេញ សំដៅរកឲ្យឃើញនូវបញ្ហាប្រឈម និងខិតខំរិះរកវិធានការ តែលម្អ។ រាល់ការប្រជុំនីមួយៗ ត្រូវចាត់ឲ្យធ្វើកំណត់ហេតុដើម្បីរក្សាទុកជាឯកសារ និងងាយស្រលក្នុងការ គ្រតពិនិត្យអំពីគោលការណ៍និងផែនការដែលត្រូវអនុវត្តបន្ត។

# ៤-ភារតាមជាឆម្រូតពិនិត្យ និចទាយតម្លៃ

#### ៤-១-នៅនីស្តីការក្រសួទ

ប្រធានការិយាល័យ ប្រធាននាយកដ្ឋាន អគ្គនាយក ឬប្រធានអង្គភាពប្រហាក់ប្រហែល ត្រូវទទួល ខុសត្រូវដោយផ្ទាល់ក្នុងការតាមដាន ត្រួតពិនិត្យ និងវាយតម្លៃចំពោះការចុះបញ្ជីវត្តមាន និងការបែងចែកភារកិច្ច របស់មន្ត្រីរាជការក្រោមឱវាទរបស់ខ្លួន និងត្រូវលើកសរសើរចំពោះមន្ត្រីរាជការទាំងឡាយណា ដែលមានភក្តីភាព សីលធម៌វិជ្ជាជីវៈ មនសិការការងារ និងទឹកចិត្តមោះមុតក្នុងការបំពេញការងារ លើមូលវិចារណ៍នៃព្រឹត្តិបត្រពិន្ទ ក្នុងការតម្លើងថ្នាក់ និងតម្លើងឋានន្តរស័ក្តិ។ ទន្ទឹមនេះត្រូវដាស់តឿនក្រើនរំលឹក និងដាក់វិន័យចំពោះមន្ត្រីរាជការ ទាំងឡាយណាដែលអសកម្ម និងមិនគោរពតាមបទបញ្ជាផ្ទៃក្នុងរបស់អង្គភាព។

អគ្គនាយកដ្ឋាន ឬអង្គភាពប្រហាក់ប្រហែល និងនាយកដ្ឋាននីមួយៗ ត្រវវៀបចំឱ្យមានប្រព័ន្ធតាមដាន ការងារត្រួតពិនិត្យផ្ទៃក្នុង ដើម្បីធានាលើកកំពស់ប្រសិទ្ធភាពការចុះបញ្ជីវត្តមាន និងការបែងចែក ការអនុវត្តភារកិច្ច របស់មន្ត្រីរាជការគ្រប់រូបតាមការិយាល័យនីមួយៗ។

## ៤-២-នៅសាលាព៩ឆាតី សាលាខេត្ត សាលាក្រុច សាលាស្រុក សាលាខណ្ឌ

ប្រធានការិយាល័យ នាយកទីចាត់ការ នាយករដ្ឋបាល និងគណៈអភិបាលរាជធានី ខេត្ត ក្រុង ស្រុក ខណ្ឌ ត្រូវទទួលខុសត្រូវតាមឋានានុក្រមក្នុងការត្រួតពិនិត្យ និងវាយតម្លៃចំពោះការចុះបញ្ជីវត្តមាន និងការ បែងចែកភារកិច្ច ការអនុវត្តភារកិច្ចរបស់មន្ត្រីរាជការក្រោមឱវាទរបស់ខ្លួន និងត្រូវលើកសរសើរចំពោះមន្ត្រីរាជការ ទាំងឡាយណា ដែលមានភក្តីភាព សីលធម៌វិជ្ជាជីវៈ មនសិការការងារ ទឹកចិត្តមោះមុតក្នុងការបំពេញការងារ និងគោរពវិន័យការងារបានល្អ លើមូលវិចារណ៍នៃព្រឹត្តិបត្រពិន្ទុក្នុងការតម្លើងថ្នាក់ និងតម្លើងឋានន្តរស័ក្តិ។ ទន្ទឹមនេះត្រូវដាស់តឿន ក្រើនរំលឹក និងដាក់វិន័យចំពោះមន្ត្រីរាជការទាំងឡាយណាដែលអសកម្ម និងមិនគោរព តាមបទបញ្ជាផ្ទៃក្នុងរបស់អង្គភាព។

គណៈអភិបាលរាជធានី គណៈអភិបាលខេត្ត គណៈអភិបាលក្រង គណៈអភិបាលស្រក គណៈអភិបាលខណ្ឌ ត្រូវរៀបចំឱ្យមានក្រុមការងារមួយ ដើម្បីធ្វើការតាមដាន ត្រួតពិនិត្យការចុះបញ្ជីវត្តមាន និងការ បែងចែកភារកិច្ចការអនុវត្តភារកិច្ច ដែលបានបែងចែកនៅតាមការិយាល័យ នៃទីចាត់ការនីមួយៗ។

អគ្គាធិការដ្ឋានកិច្ចការនយោបាយ រដ្ឋបាល និងនគរបាល និងអគ្គនាយកដ្ឋានសវនកម្មផ្ទៃក្នុង ត្រវ សហការគ្នាចុះធ្វើអធិការកិច្ច និងធ្វើសវនកម្មផ្ទៃក្នុងអំពីការចុះបញ្ជីវត្តមាន តាមនាយក<u>ដ្ឋាន ឬ</u>តាមការិយាល័យ តាមអគ្គនាយកដ្ឋាននានា និងសាលារាជធានី ខេត្ត ដោយមិនចាំបាច់ជូនដំណឹងធ្វាម្មធំ ថ្មីថ្មីក្រឹមីត្រូវស្ថាហារណ៍

ជូនរដ្ឋមន្ត្រីក្រសួងមហាផ្ទៃ បន្ទាប់ពីការចុះត្រួតពិនិត្យម្តងៗ។

 $53$ 

 $-15 -$ 

#### ៥-អំពីនណ្តូអម្មខាទទិន័យ

មន្ត្រីរាជការស៊ីវិលត្រូវបានហាមឃាត់ជាដាច់ខាតនូវប្រការដូចខាងក្រោម៖

- យកម៉ោងរដ្ឋបាលទៅប្រកបមុខរបរផ្ទាល់ខ្លួនផ្សេងៗទៀត
- យកឥទ្ធិពល និងអំណាចនៅក្នុងមុខងាររបស់ខ្លួន ទៅប្រើដើម្បីទាញយកផលប្រយោជន៍ អ្វីមួយ ឬដើម្បីស៍ឡុតគំរាមកំហែង ឬបំពានសិទ្ធិប្រជាពលរដ្ឋ
- ប្រកបមុខរបរណាដែលនាំឱ្យប៉ះពាល់ដល់កិត្តិយស និងសេចក្តីថ្លៃថ្នូររបស់មន្ត្រីរាជការ
- ចូលជាសមាជិកក្រមប្រឹក្សាភិបាល ឬគ្រប់គ្រងក្រមហ៊ុនឯកជនដោយផ្ទាល់ ឬដោយប្រយោល
- បោះពុម្ពផ្សាយ ឬធ្វើការផ្សព្វផ្សាយព័ត៌មានដែលពាក់ព័ន្ធនៅក្នុងមុខងារក្រសួង ដោយពុំមាន ការយល់ព្រមពីរដ្ឋមន្ត្រីក្រសួងមហាផ្ទៃ
- ប្រកបមុខរបរបន្ថែមលើមុខងាររបស់ខ្លួនជាមន្ត្រីរាជការស៊ីវិល ក្នុងករណីដែលលក្ខន្តិកៈដោយឡែក នៃក្របខ័ណ្ឌមន្ត្រីរដ្ឋបាលជាន់ខ្ពស់ ក្របខ័ណ្ឌមន្ត្រីក្រមការ ក្របខ័ណ្ឌលេខាធិការរដ្ឋបាល និង ក្របខ័ណ្ឌមន្ត្រីពន្ធនាគារក្រសួងមហាផ្ទៃ បានហាមឃាត់។

កំហុស និងការឆ្នាំឆ្គងខាងវិជ្ជាជីវៈ ដែលប្រព្រឹត្តឡើងដោយមន្ត្រីរាជការស៊ីវិលណាម្នាក់ តម្រូវឲ្យមន្ត្រី រាជការរូបនោះ ទទួលទណ្ឌកម្មខាងវិន័យដូចមានចែងក្នុងមាត្រា៤០ នៃច្បាប់ស្តីពីសហលក្ខន្តិកៈមន្ត្រីរាជការស៊ីវិល នៃព្រះរាជាណាចក្រកម្ពុជា និងអនុក្រឹត្យលេខ ១០អនក្រ.បក ចុះថ្ងៃទី២៨ ខែមករា ឆ្នាំ១៩៩៧ ស្តីពីនីតិវិធីនៃ ការអនុវត្តវិន័យចំពោះមន្ត្រីរាជការស៊ីវិល។

ក្នុងករណីកំហុស និងការឆ្គាំឆ្គងខាងវិជ្ជាជីវៈនោះមានលក្ខណៈធ្ងន់ធ្ងរ និងប៉ះពាល់ដល់ផលប្រយោជន៍ សាធារណៈ ហើយក្រុមប្រឹក្សាវិន័យពុំអាចអនុវត្តទណ្ឌកម្មខាងវិន័យបាន សាមីមន្ត្រីរាជការរូបនោះនឹងត្រូវប្រឈមមុខ នឹងការចោទប្រកាន់តាមផ្លូវតុលាការស្របតាមនីតិវិធីច្បាប់ជាធរមាន។

ទទួលបានសេចក្តីណែនាំនេះ គ្រប់អង្គភាពចំណុះទីស្តីការក្រសួងមហាផ្ទៃ សាលារាជធានីភ្នំពេញ និង សាលាខេត្តទាំង២៤ ត្រូវធ្វើការផ្សព្វផ្សាយណែនាំដល់មន្ត្រីរាជការគ្រប់រូប ឲ្យខិតខំអនុវត្តឱ្យមានប្រសិទ្ធភាព ប្រកបដោយស្មារតីទទួលខុសត្រវខ្ពស់ចាប់ពីថ្ងៃចុះហ្វុ<del>គ្សីល៊ុនរត់ទៅ</del>៖

ឧបទាយអង្គ្រីឡូត្តី ខ្ទេមស្ត្រីគ្រសួទមហាខ្មែ $\mathscr{C}^\prec$ s đe  $2^{3}5$ 5

#### សម្តេចត្រន្យាសោម ស ខេទ

-អគ្គលេខាធិការដ្ឋាន -អគ្គនាយកដ្ឋានរដ្ឋបាល -អគ្គនាយកដ្ឋានភស្តុភាវ និងហិវញ្ញវត្ថុ -អគ្គនាយកដ្ឋានអត្តសញ្ញាណកម្ម -អគ្គនាយកដ្ឋានពន្ធនាធាវ -អគ្គនាយកដ្ឋានសវនកម្មថ្លែក្នុង -អគ្គាធិការដ្ឋានកិច្ចការនយោបាយរដ្ឋបាល និងនគរបាល -អគ្គលេខាធិការដ្ឋានរវាជ្ញាធរជាតិប្រយុទ្ធប្រឆាំងគ្រឿងញៀន -អគ្គលេខាធិការដ្ឋានគណ;កម្មាធិការជាតិប្រយុទ្ធអំពើជួញដូរមនុស្ស -ក្រមប្រឹក្សានីតិកម្ម -សាលារាជធានីភ្នំពេញ -សាលាខេត្តទាំង២៤ <u>- ដើម្បីផ្សព្វផ្សាយអនុវត្ត-</u> ឯកសារ-កាលប្បវត្តិ

<u>អន្ថែខឧឌួល:</u>

- 8-

# ៥-អំពីនស្នាតម្មខាទទិន័យ

មន្ត្រីរាជការស៊ីវិលច្រូវបានហាមឃាត់ជាជាច់ខាតនូវប្រការជូចខាងក្រោម៖

- យកម៉ោងរដ្ឋបាលទៅប្រកបមុខរបរថ្វាល់ខ្លួនផ្សេងៗទៀត
- យកឥទ្ធិពល និងអំណាចនៅក្នុងមុខងាររបស់ខ្លួន ទៅប្រើដើម្បីទាញយកផលប្រយោជន៍ អ្វីមួយ ឬដើម្បីសំឡុតគំរាមកំហែង ឬបំពានសិទ្ធិប្រជាពលរដ្ឋ
- ប្រកបមុខរបរណាដែលនាំឱ្យប៉ះពាល់ដល់កិត្តិយស និងសេចក្តីថ្លៃថ្នូររបស់មន្ត្រីរាជការ
- ចូលជាសមាជិកក្រមប្រឹក្សាភិបាល ឬគ្រប់គ្រងក្រុមហ៊ុនឯកជនដោយផ្ទាល់ ឬដោយប្រយោល
- បោះពុម្ពផ្សាយ ឬធ្វើការផ្សព្វផ្សាយព័ត៌មានដែលពាក់ព័ន្ធនៅក្នុងមុខងារក្រសួង ដោយពុំមាន ការយល់ព្រមពីរដ្ឋមន្ត្រីក្រសួងមហាផ្ទៃ
- ប្រកបមុខរបរបន្ថែមលើមុខងាររបស់ខ្លួនជាមន្ត្រីរាជការស៊ីវិល ក្នុងករណីដែលលក្ខន្តិកៈដោយឡែក នៃក្របខ័ណ្ឌមន្ត្រីរដ្ឋបាលជាន់ខ្ពស់ ក្របខ័ណ្ឌមន្ត្រីក្រមការ ក្របខ័ណ្ឌលេខាធិការរដ្ឋបាល និង ក្របខ័ណ្ឌមន្ត្រីពន្ធនាគារក្រសួងមហាផ្ទៃ បានហាមឃាត់។

កំហុស និងការឆ្គាំឆ្គងខាងវិជ្ជាជីវៈ ដែលប្រព្រឹត្តឡើងដោយមន្ត្រីរាជការស៊ីវិលណាម្នាក់ តម្រូវឲ្យមន្ត្រី រាជការរូបនោះ ទទួលទណ្ឌកម្មខាងវិន័យដូចមានចែងក្នុងមាត្រា៤០ នៃច្បាប់ស្តីពីសហលក្ខន្តិកៈមន្ត្រីរាជការស៊ីវិល នៃព្រះរាជាណាចក្រកម្ពុជា និងអនុក្រឹត្យលេខ ១០អនក្រ.បក ចុះថ្ងៃទី២៨ ខែមករា ឆ្នាំ១៩៩៧ ស្តីពីនីតិវិធីនៃ ការអនុវត្តវិន័យចំពោះមន្ត្រីរាជការស៊ីវិល។

ក្នុងករណីកំហុស និងការឆ្នាំឆ្លងខាងវិជ្ជាជីវៈនោះមានលក្ខណៈធ្ងន់ធ្ងរ និងប៉ះពាល់ដល់ផលប្រយោជន៍ សាធារណៈ ហើយក្រុមប្រឹក្សាវិន័យពុំអាចអនុវត្តទណ្ឌកម្មខាងវិន័យបាន សាមីមន្ត្រីរាជការរូបនោះនឹងត្រូវប្រឈមមុខ នឹងការចោទប្រកាន់តាមផ្លូវតុលាការស្របតាមនីតិវិធីច្បាប់ជាធរមាន។

ទទួលបានសេចក្តីណែនាំនេះ គ្រប់អង្គភាពចំណុះទីស្តីការក្រសួងមហាផ្ទៃ សាលារាជធានីភ្នំពេញ និង សាលាខេត្តទាំង២៤ ត្រូវធ្វើការផ្សព្វផ្សាយណែនាំដល់មន្ត្រីរាជការគ្រប់រូប ឲ្យខិតខំអនុវត្តឱ្យមានប្រសិទ្ធភាព ប្រកបដោយស្មារតីទទួលខុសត្រវខ្ពស់ចាប់ពីថ្ងៃចុះហ្វគ្គស៊ីល្វីនាត់ទេ

ត្តិ រដ្ឋមន្ត្រីច្រក្សខមហាថ្ងៃ *| <sup>-</sup>* 2 3 5

សម្ដេចត្រឡាមោទ ស ខេទ

បានចម្លងត្រឹមត្រូវតាមច្បាប់ដើម

#ប!អភិបាលខេត្ត

នាំផ្នួនដោយ

659

້ໃຫ້ຍື່ *ອຮ່...*. ໂຂ.*ປາດ* 27. ឆ្នាំ២០១៦

ಕುಬ

 $1018$  022  $\sigma$  of

-អគ្គលេខាធិការដ្ឋាន -អត្តនាយកដ្ឋានរដ្ឋបាល -អត្តនាយកដ្ឋានភស្តុភារ និងហិរញ្ញវត្ត -អគ្គនាយកជ្វានអត្តសញ្ញាណកម្ម -អគ្គនាយកដ្ឋានពន្ធនាគារ -អគ្គនាយកដ្ឋានសវនកម្មផ្ទៃក្នុង -អត្តាធិការដ្ឋានកិច្ចកាវនយោបាយរដ្ឋបាល និងនគរបាល -អគ្គលេខាធិការដ្ឋានអាជ្ញាធរជាតិប្រយុទ្ធប្រឆាំងគ្រឿងញៀន -អគ្គលេខាធិការដ្ឋានគណ:កម្មាធិការជាតិប្រយុទ្ធអំពើជួញដូរមនុស្ស -ក្រុមប្រឹក្សានីតិកម្ម -សាលារាជធានីភ្នំពេញ -សាលាខេត្តទាំង២៤ <u>• មើម្បីជំរុញផ្សាយអនុវត្</u>ត-ឯកសារ-កាលប្បវត្តិ

<u>តខ្លែខឧន្ទល</u>៖